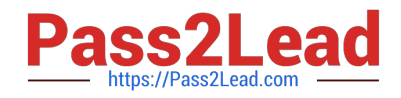

# **MB-500Q&As**

Microsoft Dynamics 365 Finance and Operations Apps Developer

# **Pass Microsoft MB-500 Exam with 100% Guarantee**

Free Download Real Questions & Answers **PDF** and **VCE** file from:

**https://www.pass2lead.com/mb-500.html**

100% Passing Guarantee 100% Money Back Assurance

Following Questions and Answers are all new published by Microsoft Official Exam Center

**C** Instant Download After Purchase

**83 100% Money Back Guarantee** 

- 365 Days Free Update
- 800,000+ Satisfied Customers  $\epsilon$  of

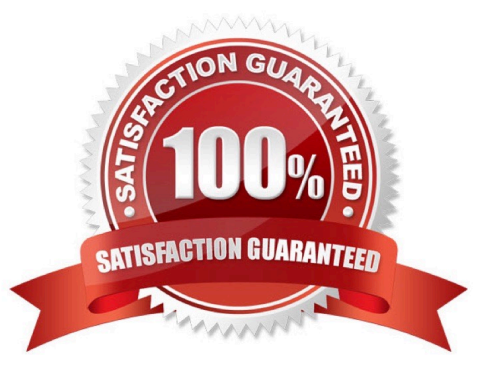

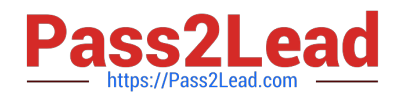

#### **QUESTION 1**

You have a cloud-based Dynamics 365 Finance production environment.

You need to access the data to create Microsoft Power BI reports for the business.

What should you use?

- A. aggregate measurements
- B. DirectQuery
- C. Analysis Cubes
- D. Entity store
- Correct Answer: D

When you have completed modeling the aggregate measurement, you can deploy the aggregate measurement and continue with building KPIs and visualizations. You have 2 deployment choices:

Stage in Entity Store. This option leverages Entity store, the operational data store that enables near real-time PowerBI reporting.

In-memory real-time

Reference:

https://docs.microsoft.com/en-us/dynamics365/fin-ops-core/dev-itpro/analytics/model-aggregate-data

#### **QUESTION 2**

You need to implement the migration requirements.

Which two options can you use? Each correct answer presents a complete solution.

- NOTE: Each correct selection is worth one point.
- A. a data entity and bring your own database (BYOD)
- B. a public data entity and the Excel add-in
- C. a data entity and Entity store
- D. a data entity and a Data management import job
- Correct Answer: BD

Reference: https://docs.microsoft.com/en-us/dynamics365/fin-ops-core/dev-itpro/office-integration/use-excel-add-in

https://docs.microsoft.com/en-us/dynamics365/fin-ops-core/dev-itpro/analytics/power-bi-integration

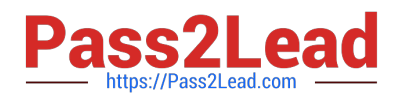

#### **QUESTION 3**

Users report that a company\\'s Dynamics 365 Finance website is slow.

You suspect that a SQL query attached to the task GetFormInteractionTask is the cause.

You need to determine how long it takes for the query to run and return results.

What should you use?

A. Performance timer

- B. Performance monitor
- C. Microsoft Edge debugging tools
- D. Fiddler

Correct Answer: A

Performance timer is a tool that helps you to determine why your system\\'s performance might be slow.

To open the Performance timer, open your webpage with the added parameter debug=develop: https://yoursite.cloud.test.dynamics.com/en/?cmp=USMFanddebug=develop Note: When you run in debug mode you will notice slower

performance. You can quickly get an overview of most performance issues by pressing F12 and working with the debugging tools that are available in your browser. The timer will show up here.

To open a list page, for example, such as the purchase order list page, click the Performance timer. The following screenshot shows the separation between client time and server time, and the total time.

Reference:

https://learn.microsoft.com/en-us/dynamics365/fin-ops-core/dev-itpro/perf-test/performance-timer

#### **QUESTION 4**

#### DRAG DROP

You create a Visual Studio project named ProductUpdates.

You must update data in a table named ProductTable. You must be able to run the code from Visual Studio.

You need to create an X++ class.

Which four actions should you perform in sequence? To answer, move the appropriate actions from the list of actions to the answer area and arrange them in the correct order.

Select and Place:

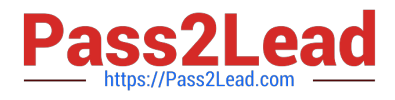

# **Answer Area**

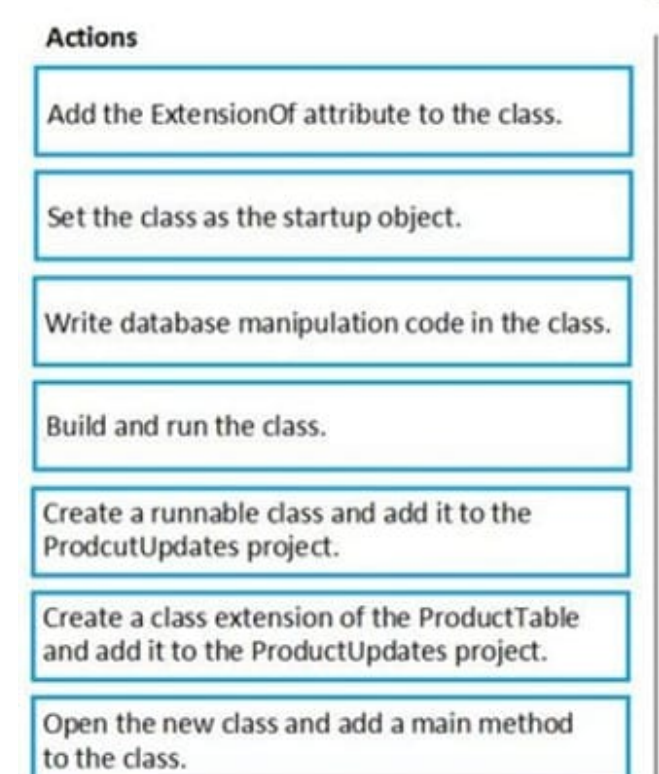

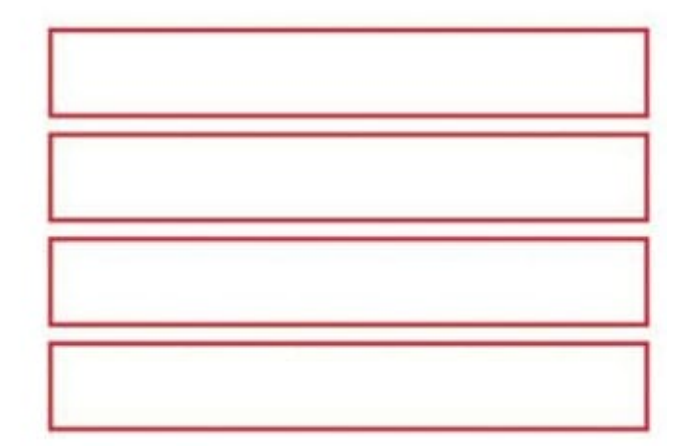

Correct Answer:

# **Answer Area**

## **Actions**

Add the ExtensionOf attribute to the class.

Create a class extension of the ProductTable and add it to the ProductUpdates project.

Open the new class and add a main method to the class.

Create a runnable class and add it to the ProdcutUpdates project.

Write database manipulation code in the class.

Set the class as the startup object.

Build and run the class.

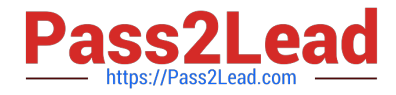

Reference: https://community.dynamics.com/365/financeandoperations/b/daxology/posts/runnable-class

### **QUESTION 5**

You create a new class.

Class compilation must fail if a specific method in the source code is called.

You need to mark the class with the appropriate attribute.

Which attribute should you use?

- A. SysAppSecurityAttribute
- B. SysTestCategory
- C. SysObsoleteAttribute
- D. SysAttribute
- Correct Answer: C

Reference: https://docs.microsoft.com/en-us/dynamicsax-2012/developer/overview-of-attribute-classes

[Latest MB-500 Dumps](https://www.pass2lead.com/mb-500.html) [MB-500 VCE Dumps](https://www.pass2lead.com/mb-500.html) [MB-500 Braindumps](https://www.pass2lead.com/mb-500.html)